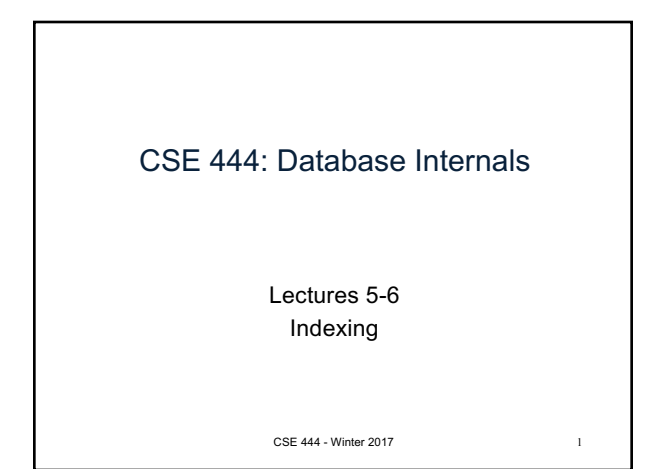

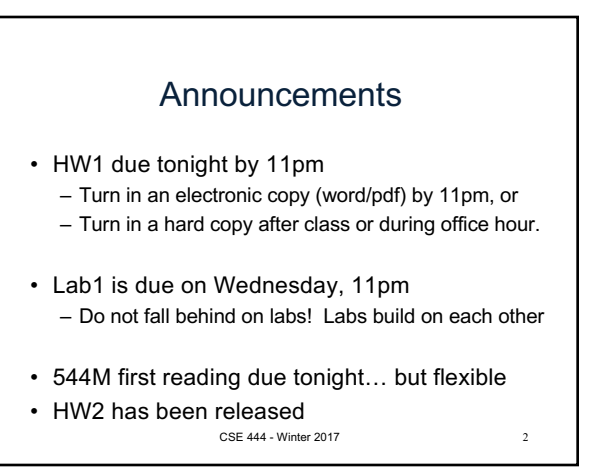

## Basic Access Method: Heap File

API

- **Create** or **destroy** a file
- **Insert** a record
- **Delete** a record with a given rid (rid) – rid: unique tuple identifier (more later)
- **Get** a record with a given rid
- Not necessary for sequential scan operator – But used with indexes
- **Scan** all records in the file

CSE 444 - Winter 2017 3

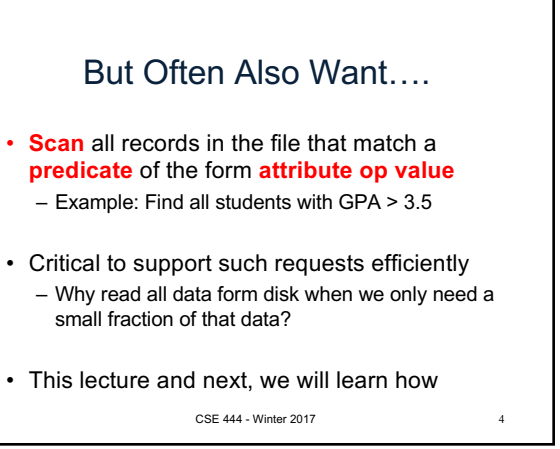

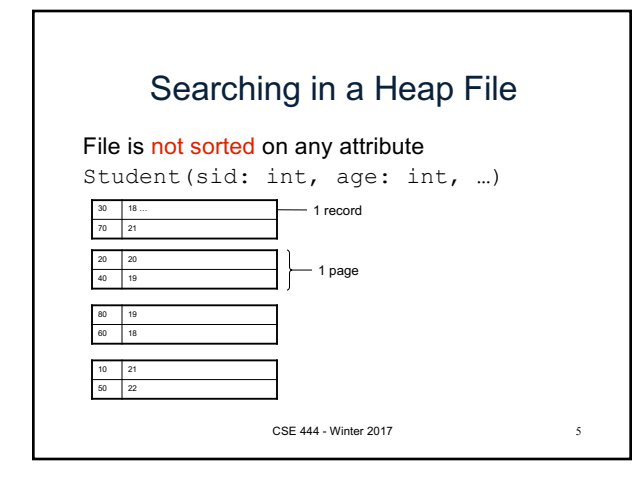

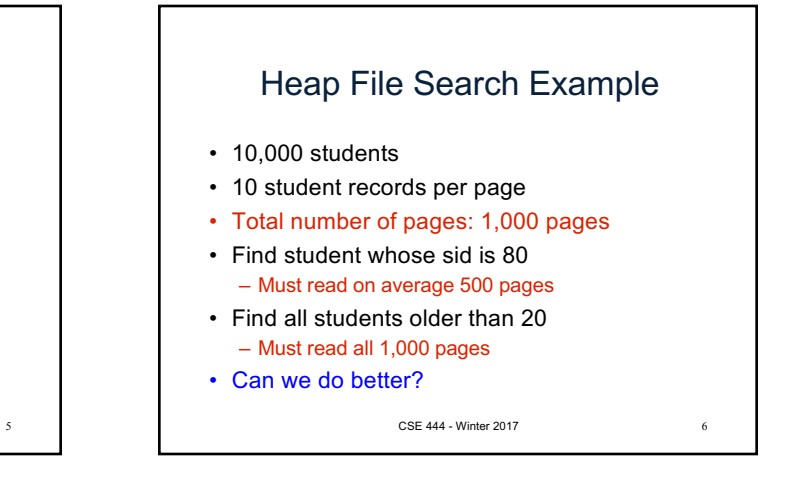

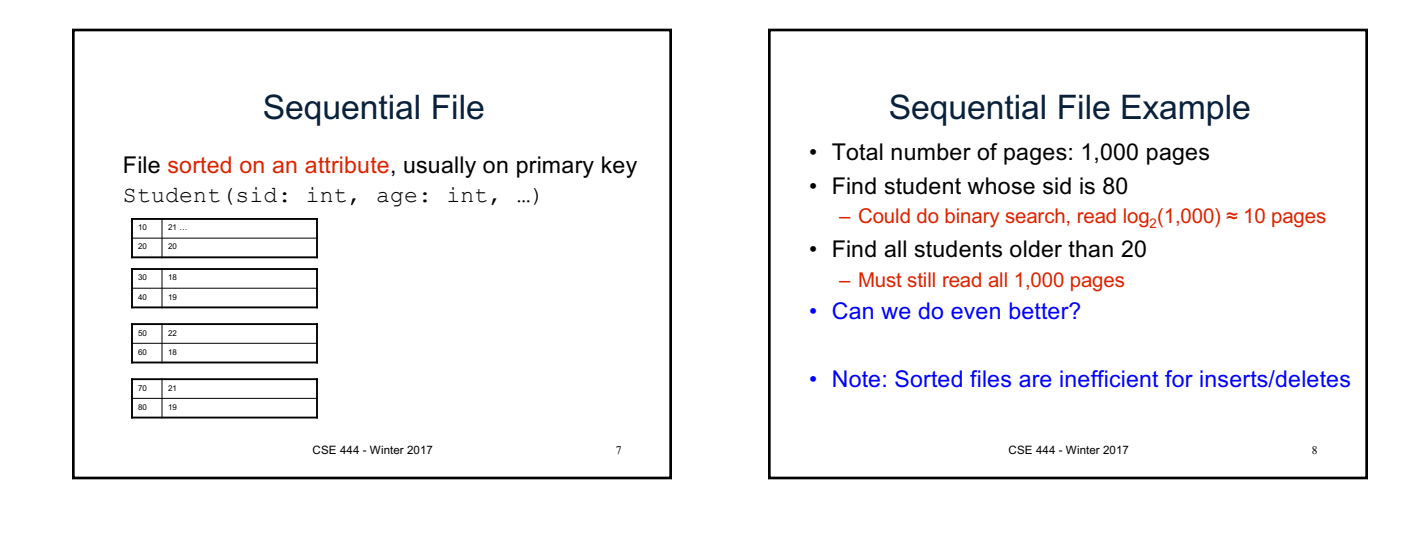

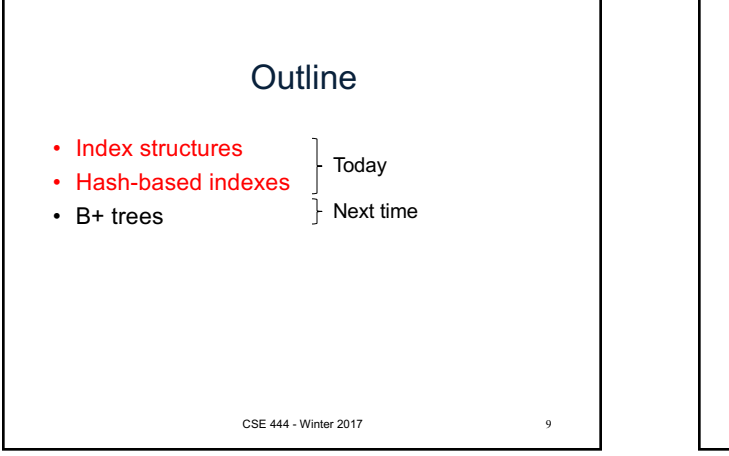

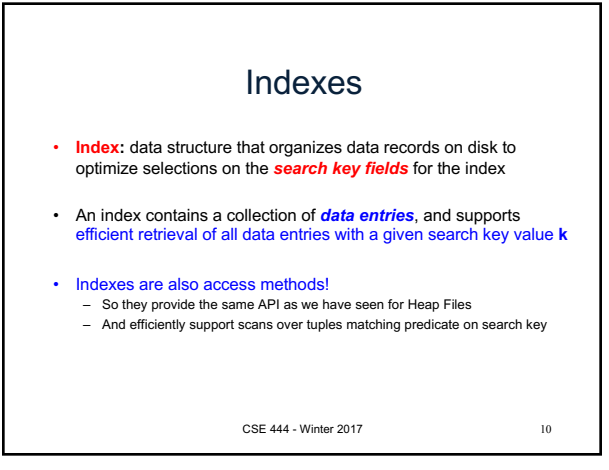

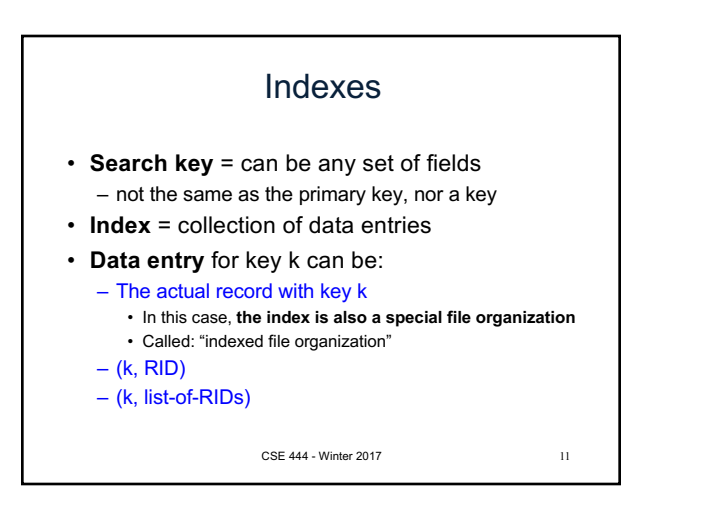

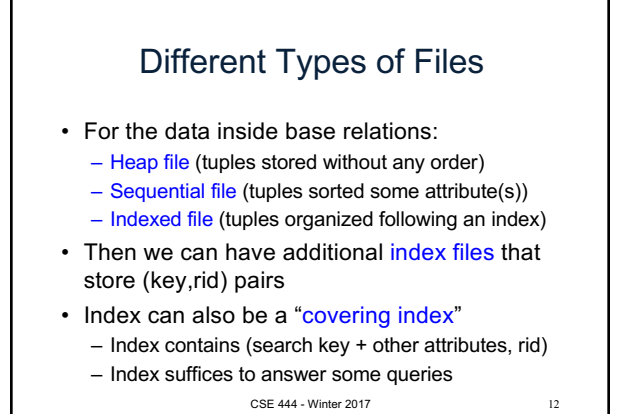

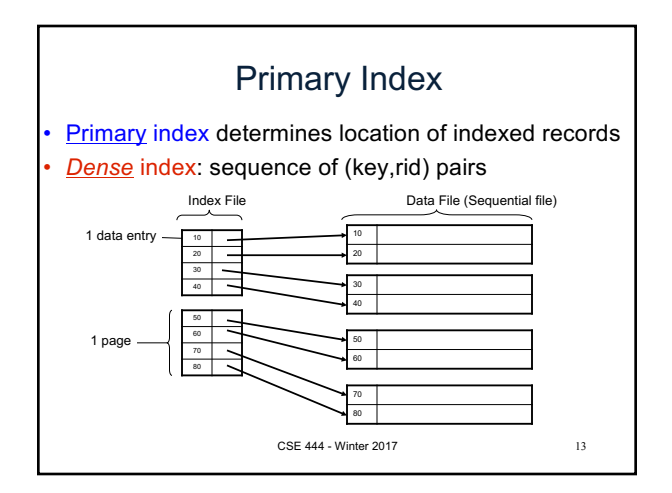

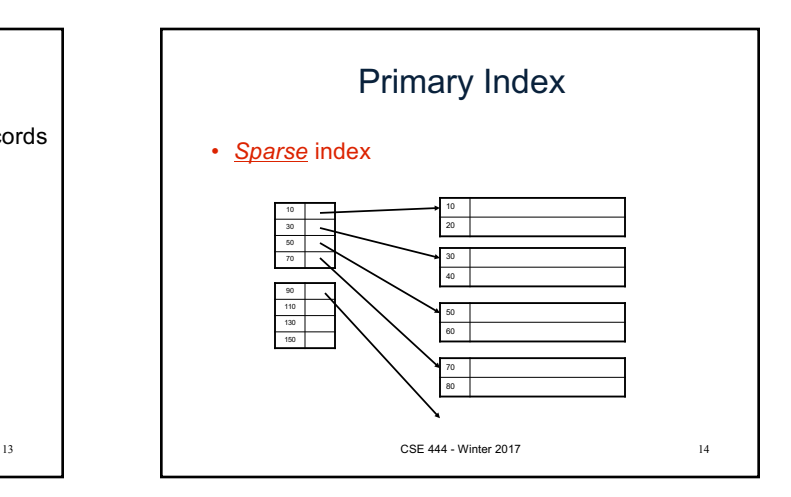

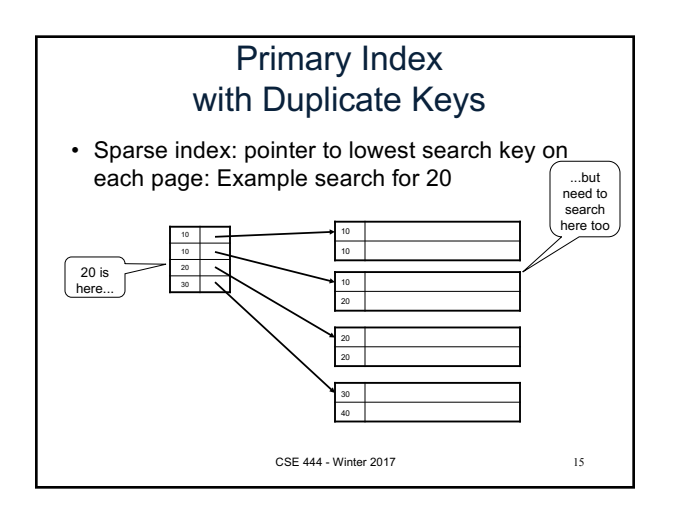

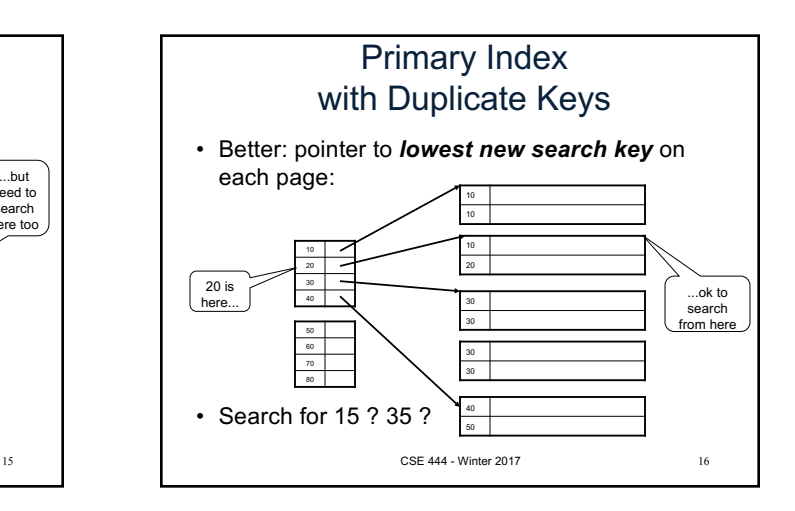

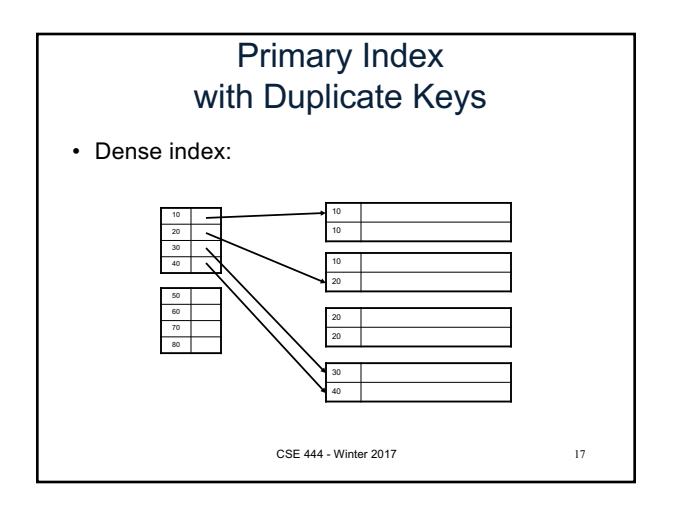

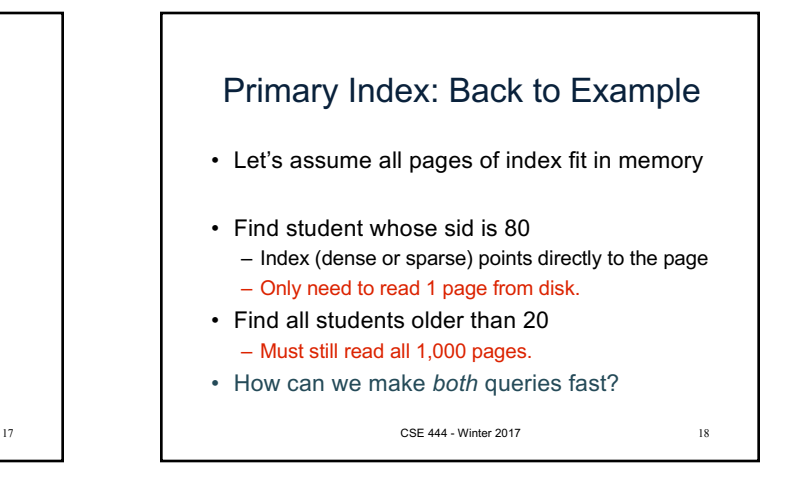

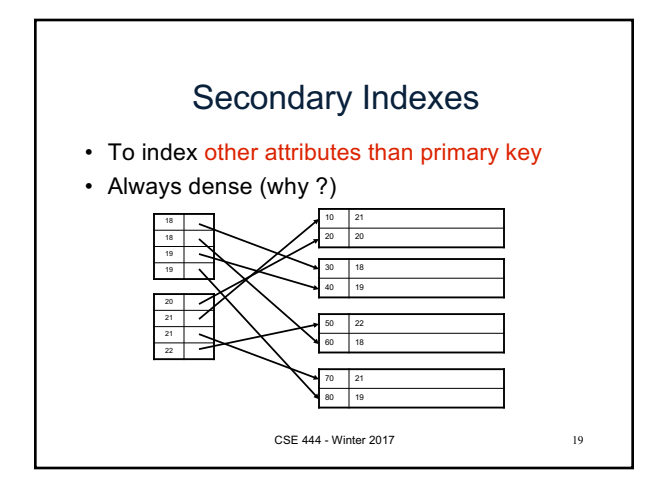

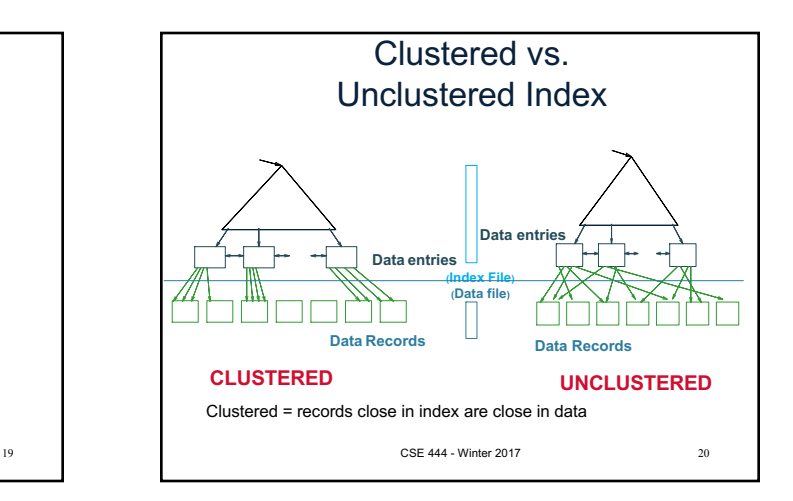

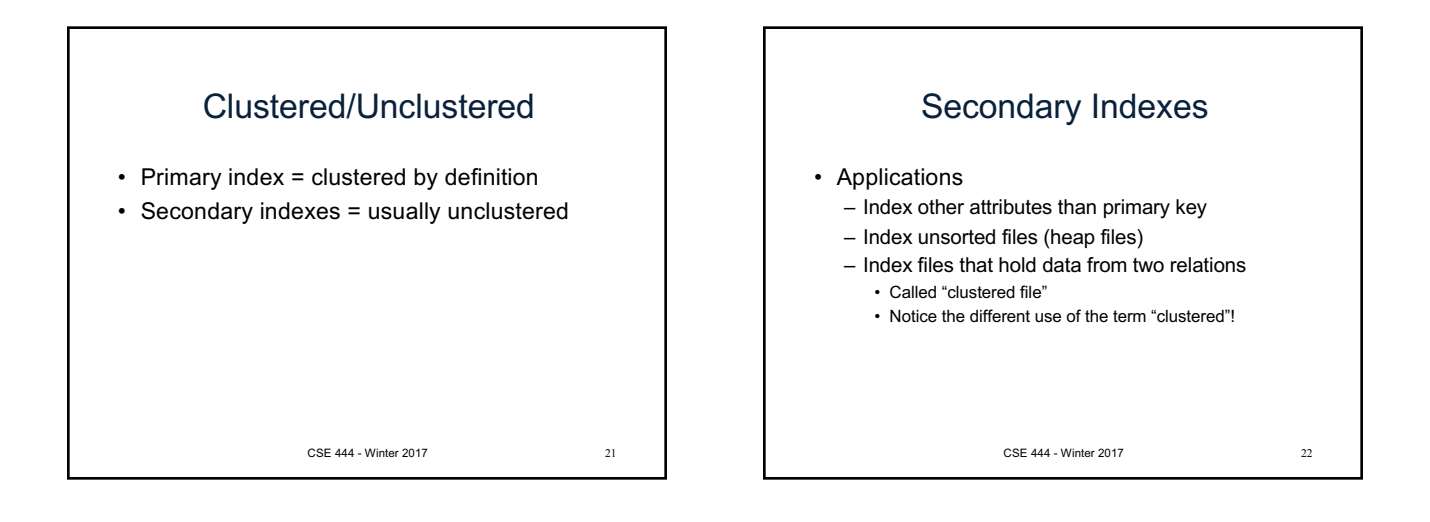

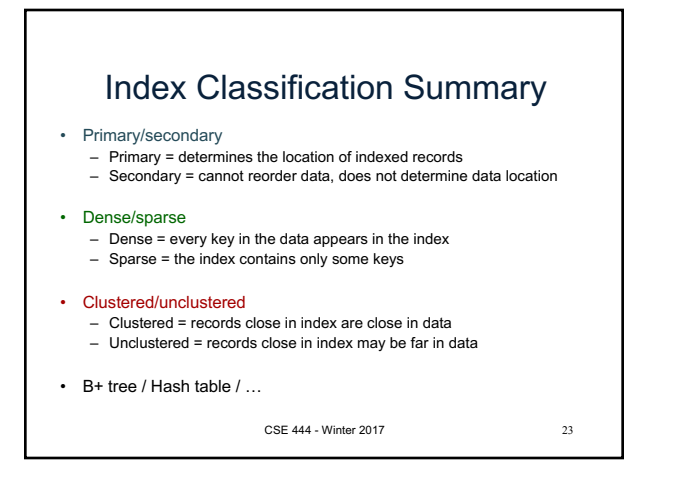

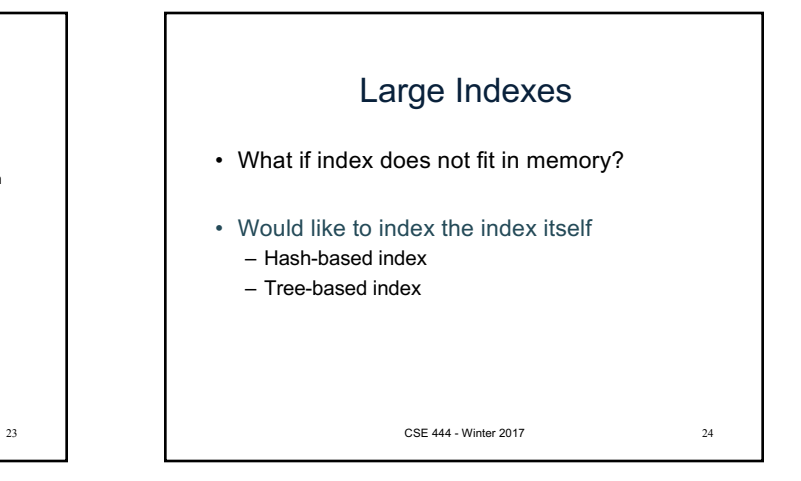

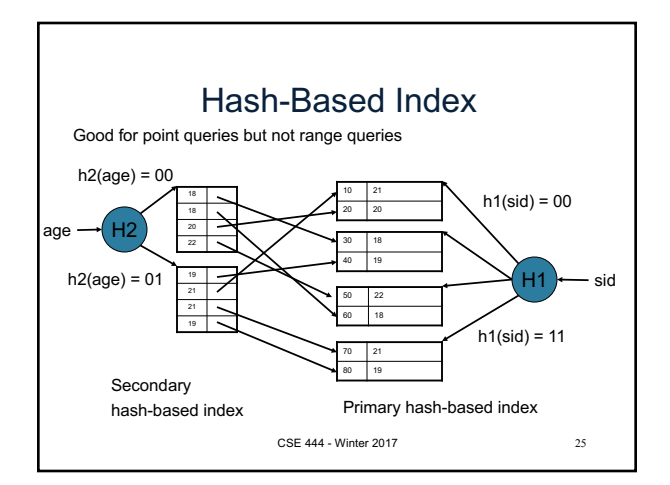

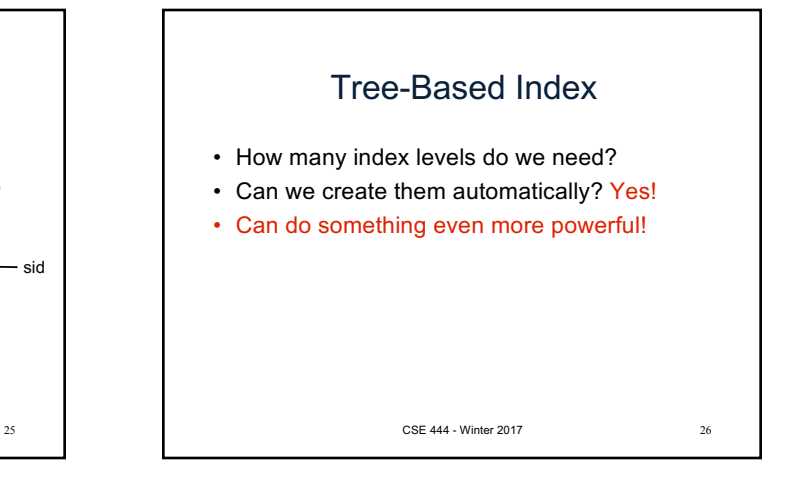

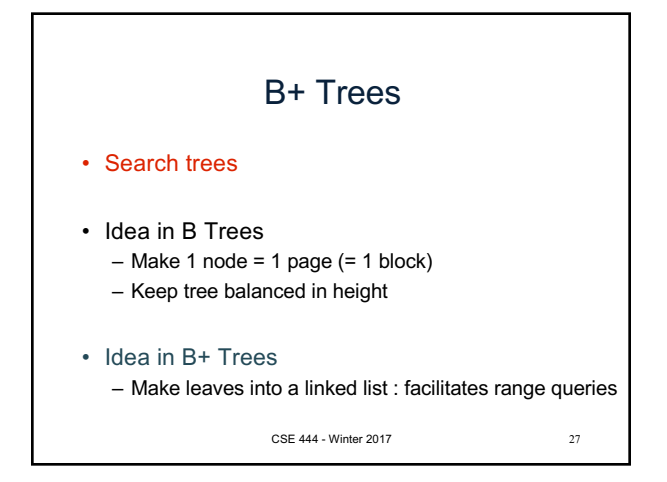

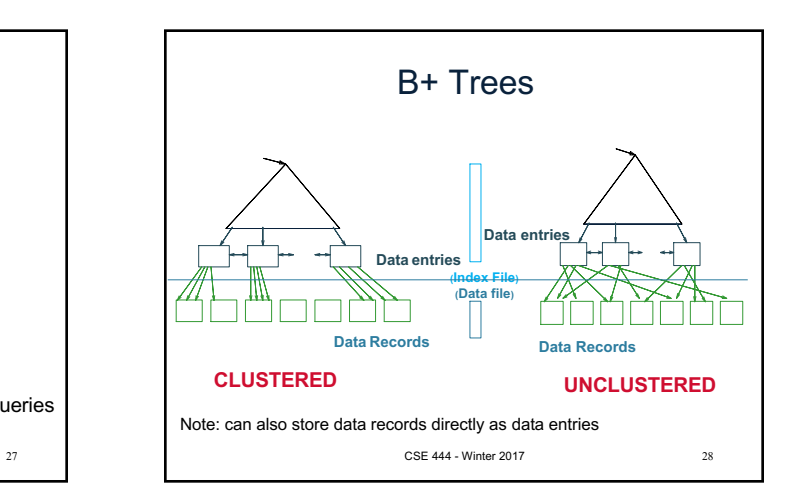

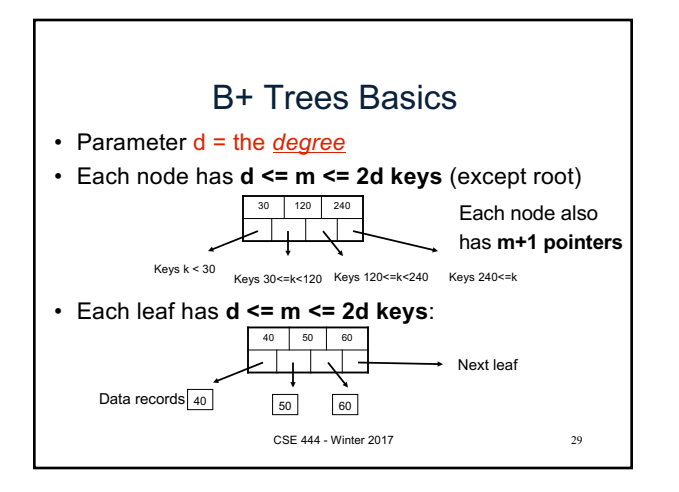

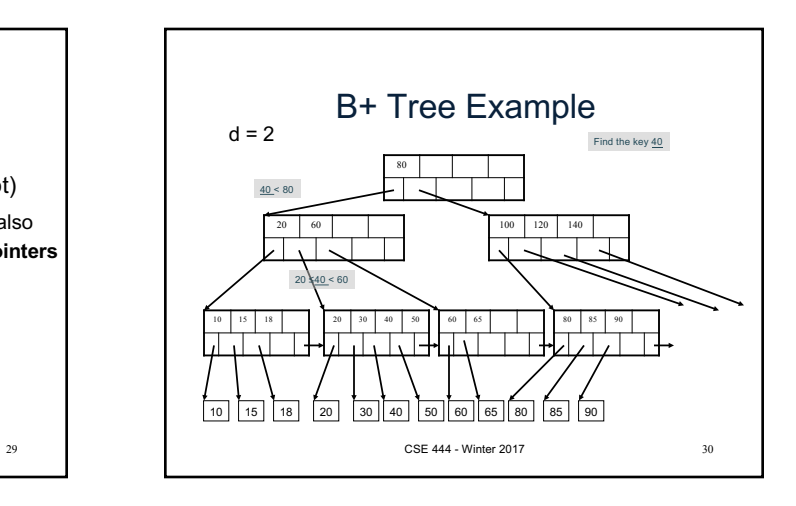

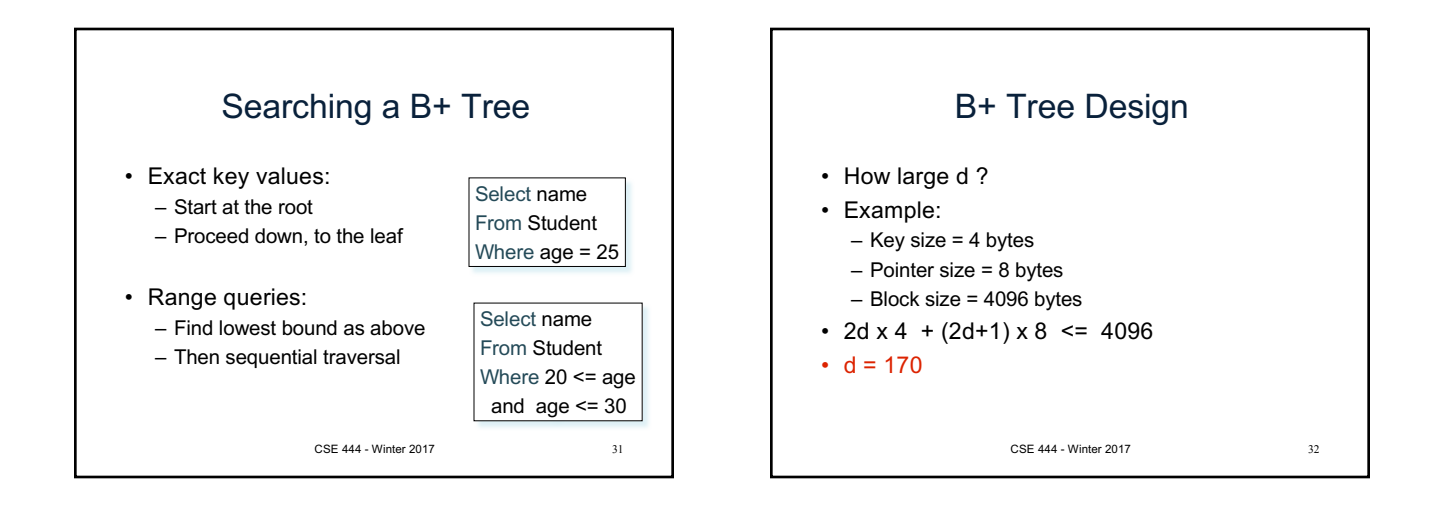

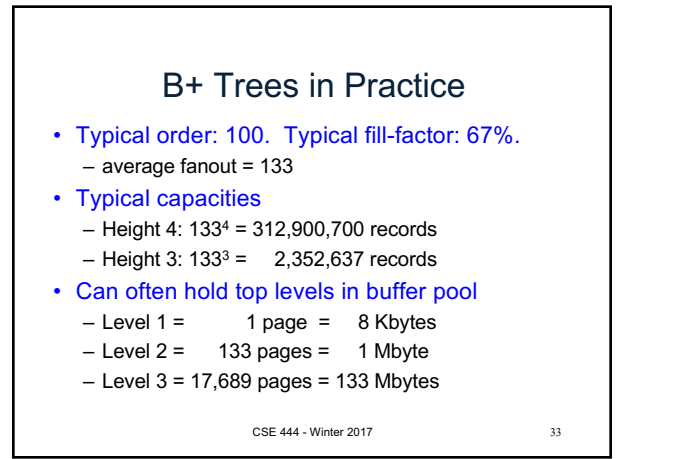

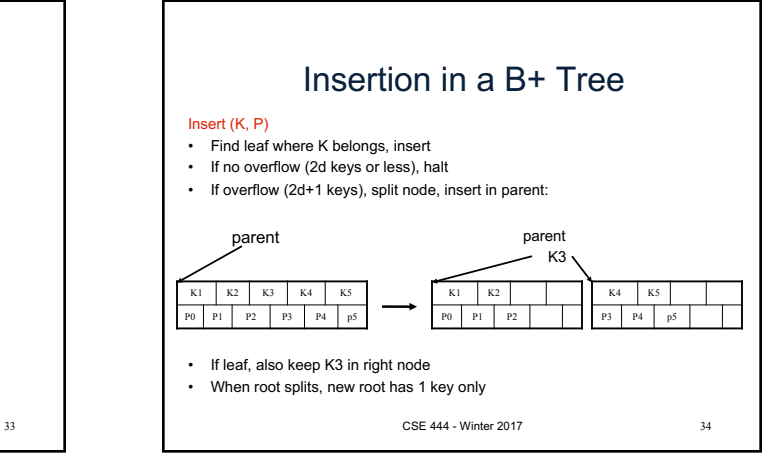

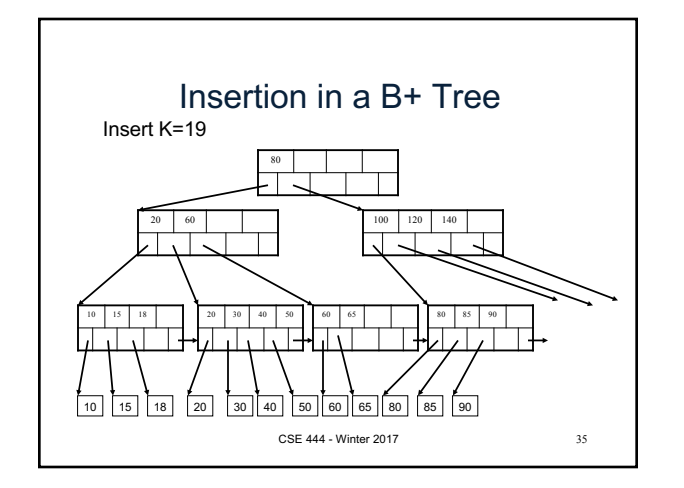

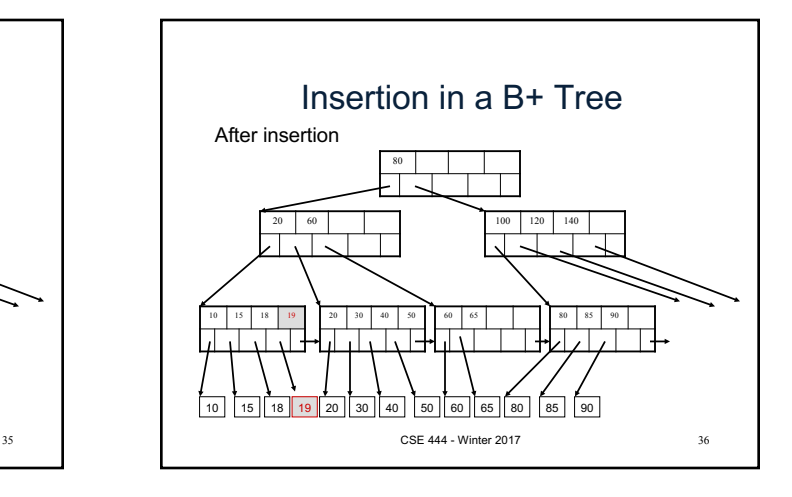

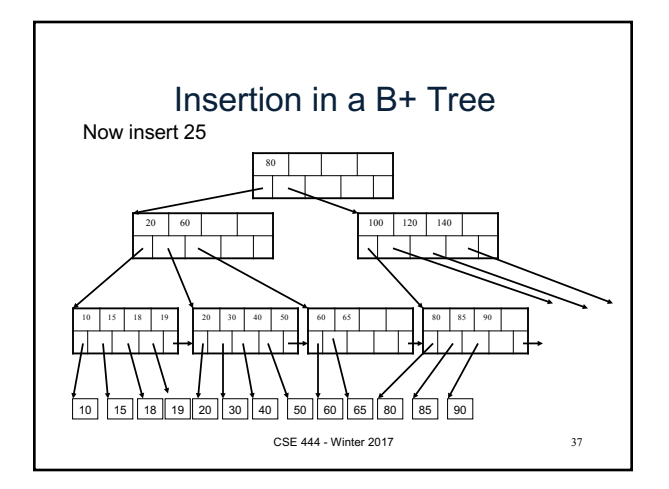

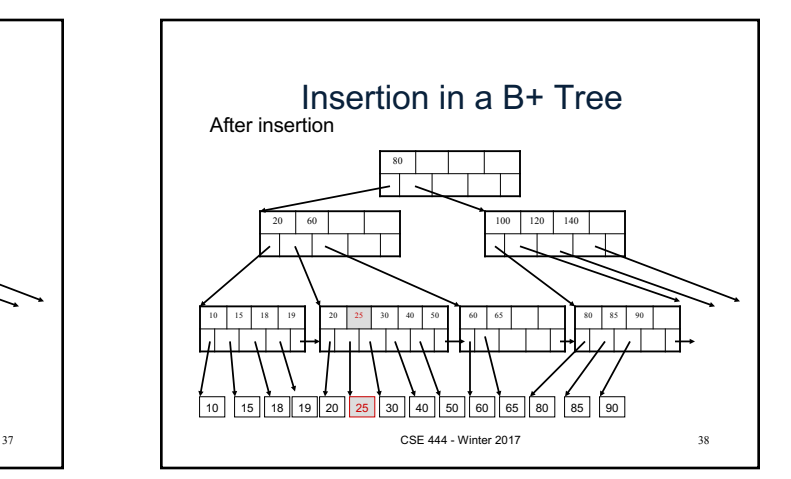

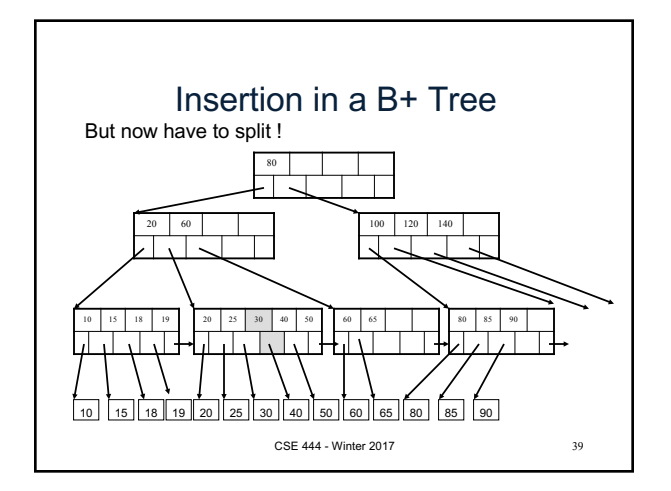

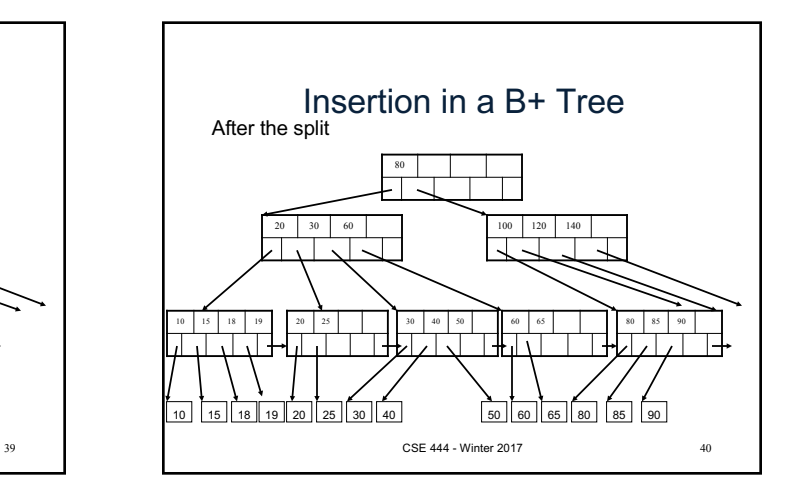

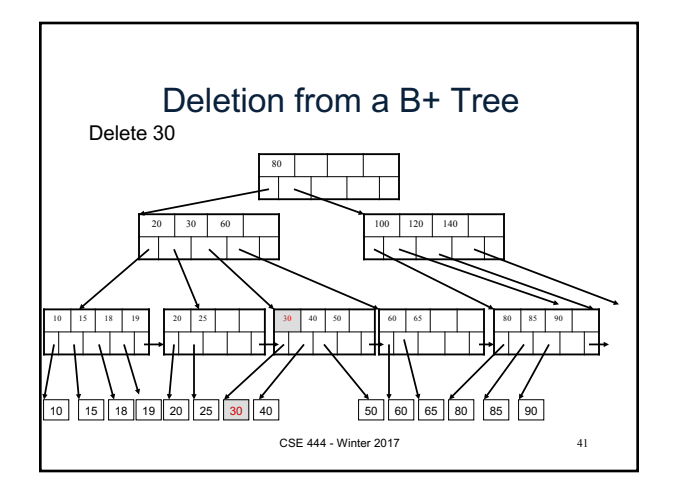

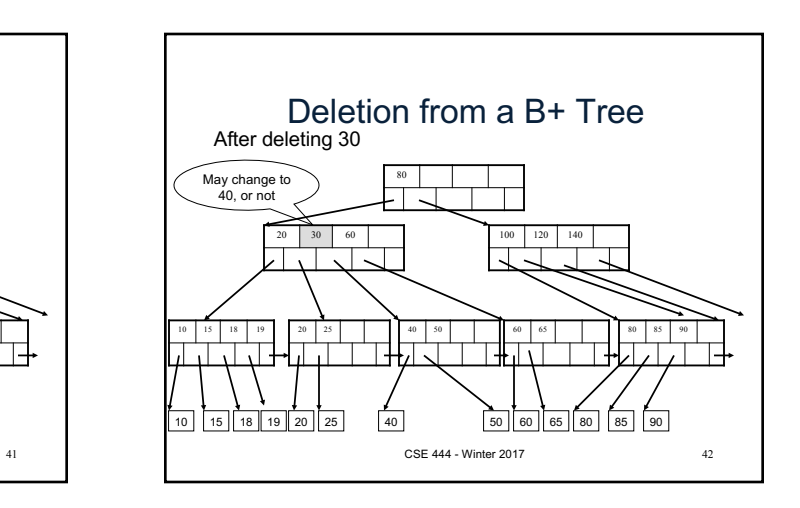

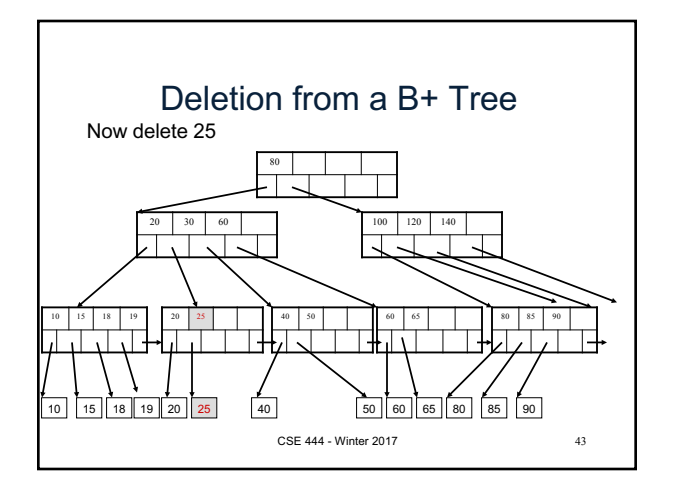

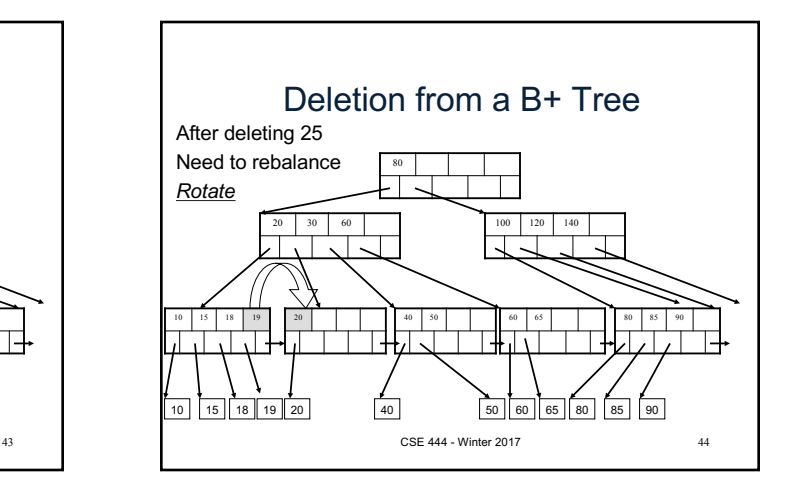

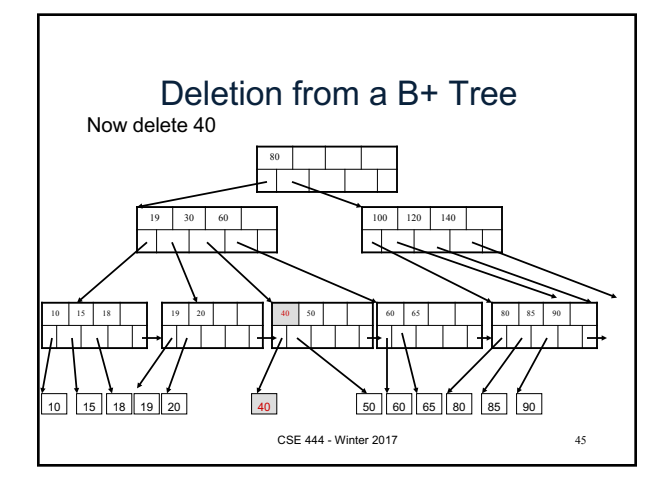

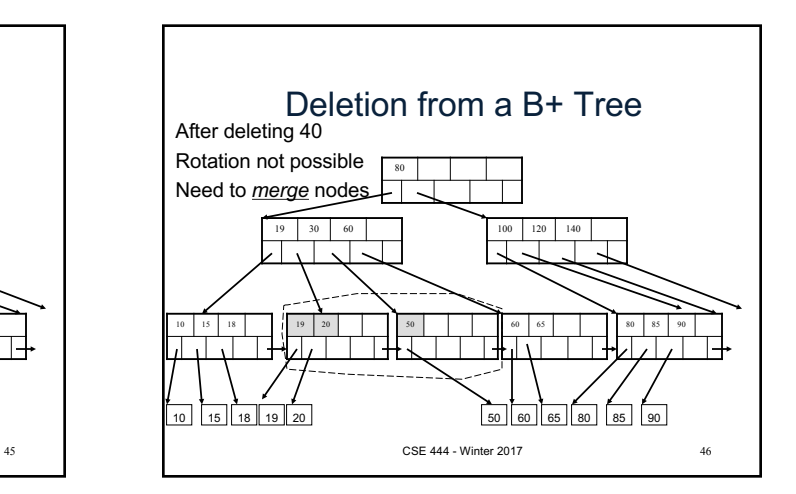

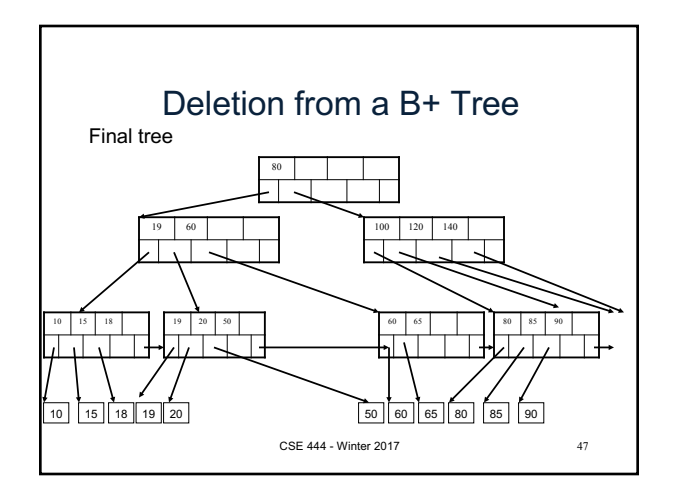

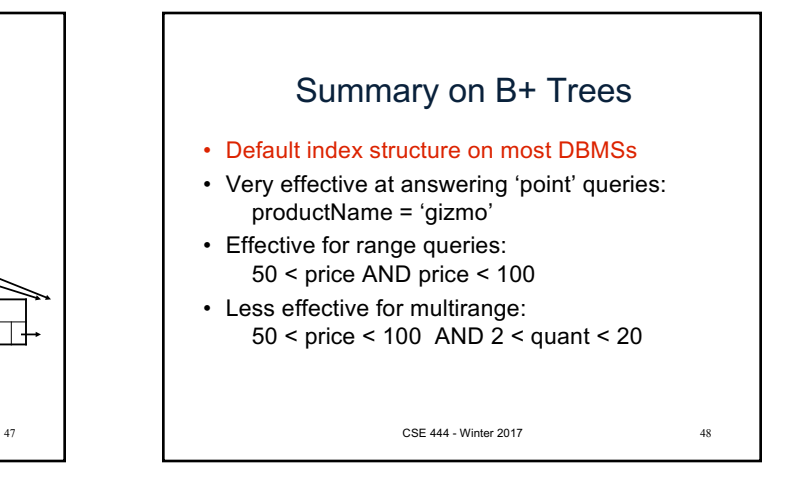

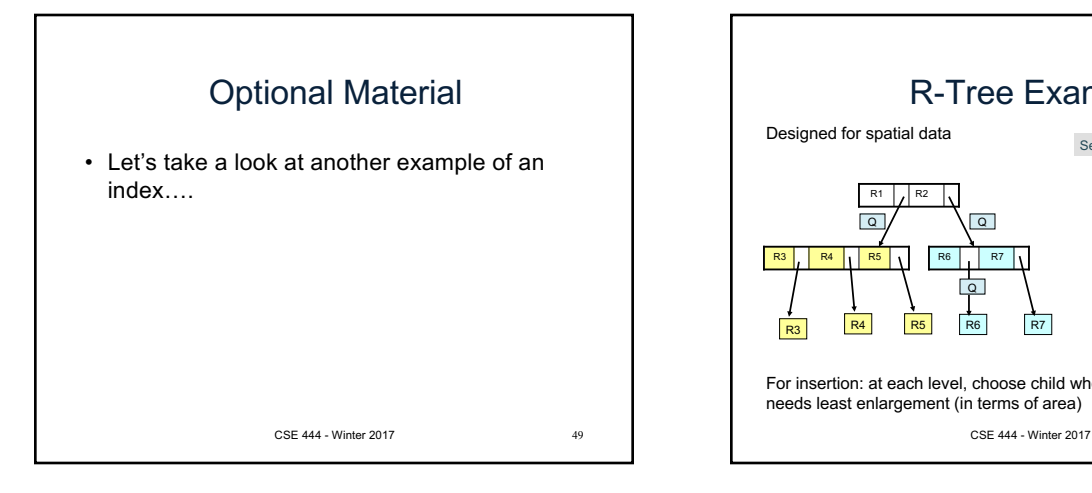

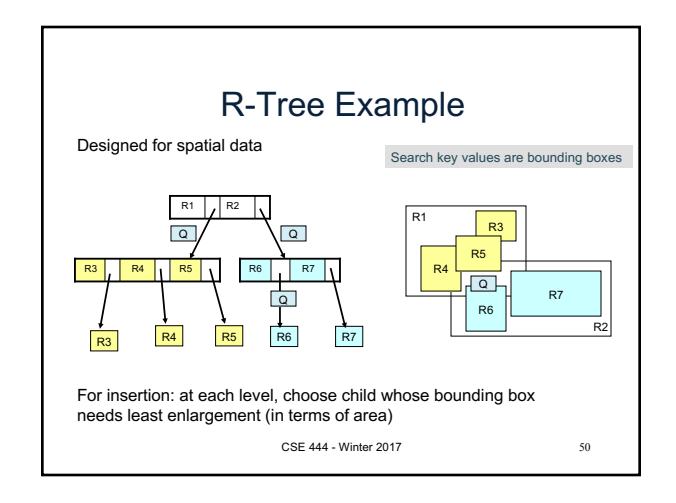